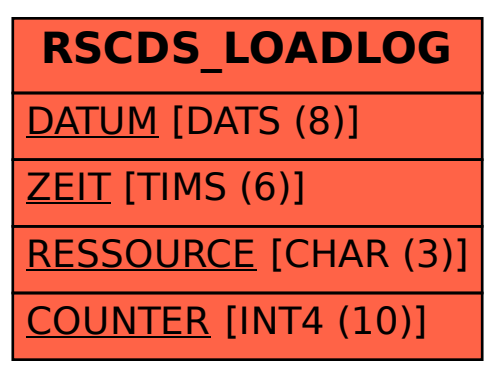

## SAP ABAP table RSCDS LOADLOG {Table for load manager}